## *SpringerLink Uzaktan Erişim/ Remote Access*

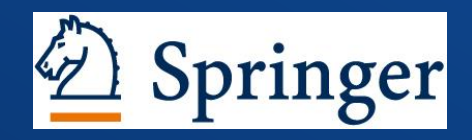

Değerli Kütüphane Kullanıcıları;

Yenilenen SpringerLink platformumuz üzerinde Uzaktan Erişim / Kampus Dışı özelliğimizden faydalanmak için 2 farklı yol izleyebilirsiniz.

- 1) Kurumunuzun IP aralığında internete bağlı iken SpringerLink platformu üzerinde oluşturacağınız hesabınız ile kurum dışında platformumuza giriş yaptığınızda içerik sizin için erişilebilir olacak.
- 1) Kurumunuzun IP aralığında internete bağlanma opsiyonunuz yok ise, SpringerLink platformu üzerinde yaratacağınız hesabınızı kütüphanenizden talep edeceğiniz ''Eşleştirme Kodu'' ile kurumunuz ile eşleştirebilirsiniz. ''Hesap Bilgileri'' kısmında size verilen ''Eşleştirme Kodunu'' aktif hale getirebilirsiniz.

Dear Library Users;

There are 2 ways to use our Remote Acess / Off-Campus feature in our new SpringerLink Platform.

- 1) Creating an user account while you are within the IP ranges of your organization, enables you to reach the content when you sign in via any IP ranges out of your organization .
- 1) If you do not have chance to connect within the IP Ranges of your organization, please create an account in SpringerLink and ask for an ''Association Code'' to your Library. You can activate your ''Association Code'' under your ''Account Details'' tab.